# Package 'psyverse'

March 26, 2020

<span id="page-0-0"></span>Type Package

Title Decentralized Unequivocality in Psychological Science

Version 0.1.0

Maintainer Gjalt-Jorn Peters <gjalt-jorn@behaviorchange.eu>

License GPL  $(>= 3)$ 

Description The constructs used to study the human psychology have many definitions and corresponding instructions for eliciting and coding qualitative data pertaining to constructs' content and for measuring the constructs. This plethora of definitions and instructions necessitates unequivocal reference to specific definitions and instructions in empirical and secondary research. This package implements a human- and machine-readable standard for specifying construct definitions and instructions for measurement and qualitative research based on 'YAML'. This standard facilitates systematic unequivocal reference to specific construct definitions and corresponding instructions in a decentralized manner (i.e. without requiring central curation; Peters (2020) <doi:10.31234/osf.io/xebhn>).

BugReports <https://gitlab.com/r-packages/psyverse/issues>

URL <https://r-packages.gitlab.io/psyverse> Encoding UTF-8 LazyData true RoxygenNote 7.0.2 **Depends**  $R (= 3.0.0)$ **Imports** stats ( $>= 3.0.0$ ), yaml ( $>= 2.1.19$ ), yum ( $>= 0.0.1$ ) **Suggests** covr, DiagrammeR  $(>= 1.0.0)$ , knitr, rmarkdown, test that VignetteBuilder knitr NeedsCompilation no Author Gjalt-Jorn Peters [aut, cre, ctb] Repository CRAN

Date/Publication 2020-03-26 14:20:02 UTC

# <span id="page-1-0"></span>R topics documented:

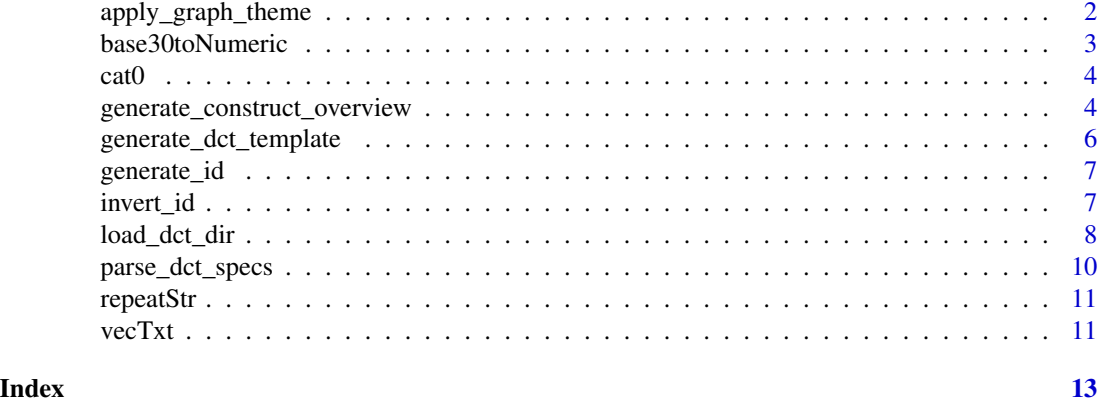

apply\_graph\_theme *Apply multiple DiagrammeR global graph attributes*

#### Description

Apply multiple DiagrammeR global graph attributes

#### Usage

```
apply_graph_theme(dctGraph, ...)
```
#### Arguments

dctGraph The [DiagrammeR::DiagrammeR](#page-0-0) graph to apply the attributes to. ... One or more character vectors of length three, where the first element is the attribute, the second the value, and the third, the attribute type (graph, node, or edge).

#### Value

The [DiagrammeR::DiagrammeR](#page-0-0) graph.

#### Examples

```
exampleSpec <-
 system.file("inst",
              "extdata",
              "example_dct_spec_1.dct",
             package="psyverse");
parsedSpecs <- load_dct_specs(exampleSpec);
dctGraph <- parsedSpecs$output$basic_graph;
dctGraph <- apply_graph_theme(dctGraph,
                              c("color", "#0000AA", "node"),
                              c("fillcolor", "#00FFFF", "node"));
```
<span id="page-2-0"></span>

The conversion functions from base10 to base30 are used by the [generate\\_id\(\)](#page-6-1) functions; the base36 functions are just left here for convenience.

#### Usage

```
base30toNumeric(x)
base36toNumeric(x)
numericToBase30(x)
numericToBase36(x)
```
#### Arguments

x The vector to convert (numeric for the numericTo functions, character for the base30to and base36to funtions).

### Details

The symbols to represent the 'base 30' system are the 0-9 followed by the alphabet without vowels but including the y. This vector is available as base30.

#### Value

The converted vector (numeric for the base30to and base36to funtions, character for the numericTo functions).

#### Examples

```
numericToBase30(654321);
base30toNumeric(numericToBase30(654321));
```
<span id="page-3-0"></span>The cat0 function is to cat what paste0 is to paste; it simply makes concatenating many strings without a separator easier.

#### Usage

 $cat@(..., sep = "")$ 

#### Arguments

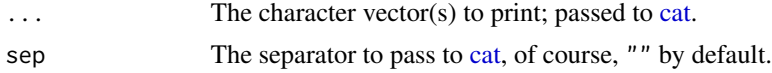

#### Value

Nothing (invisible NULL, like [cat\)](#page-0-0).

#### Examples

```
cat0("The first variable is '", names(mtcars)[1], "'.");
```
<span id="page-3-2"></span>generate\_construct\_overview

*Generate construct overviews and instruction overviews*

#### <span id="page-3-1"></span>Description

These functions use a DCT specification to generate a construct overview or an instruction overview.

#### Usage

```
generate_construct_overview(
  dctSpec,
  include = c("definition", "measure_dev", "measure_code", "manipulate_dev",
    "manipulate_code", "aspect_dev", "aspect_code", "rel"),
 hideByDefault = NULL,
  divClass = "btn btn-secondary",
  headingLevel = 3,
 hyperlink_ucids = "Markdown",
 urlPrefix = "#"
)
```
### <span id="page-4-0"></span>generate\_construct\_overview 5

```
generate_definitions_overview(
 dctSpecDf,
 headingLevel = 3,
 hyperlink_ucids = "Markdown",
 urlPrefix = "#"
)
generate_instruction_overview(
 dctSpecDf,
  type,
 headingLevel = 3,
 hyperlink_ucids = "Markdown",
 urlPrefix = "#"
)
```
#### Arguments

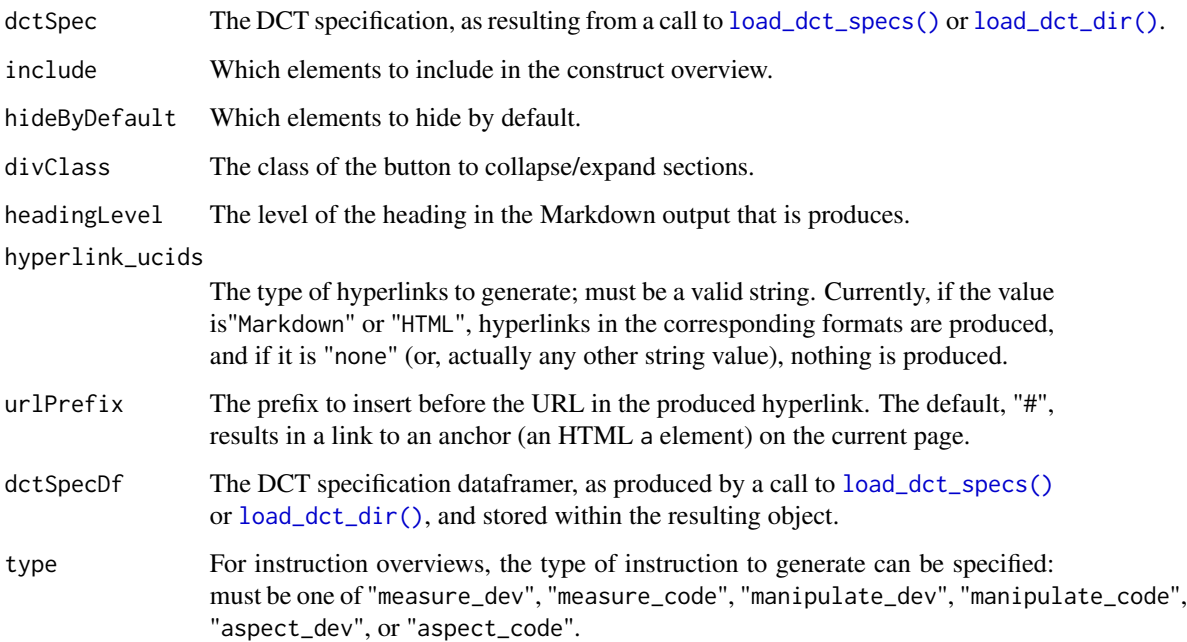

#### Value

A character string with the overview.

#### Examples

### Add example

<span id="page-5-0"></span>generate\_dct\_template *DCT templates*

#### Description

These functions can generate one or more empty DCT templates.

#### Usage

```
generate_dct_template(
 prefix = paste(sample(letters, 4), collapse = ""),
 output = NULL,overwrite = FALSE,
  createDirs = FALSE,
  addComments = TRUE,
  stopOnIllegalChars = FALSE
\mathcal{L}generate_dct_templates(
 x,
 outputDir = NULL,
 createDirs = FALSE,
 addComments = FALSE,
  stopOnIllegalChars = FALSE
\mathcal{L}
```
#### Arguments

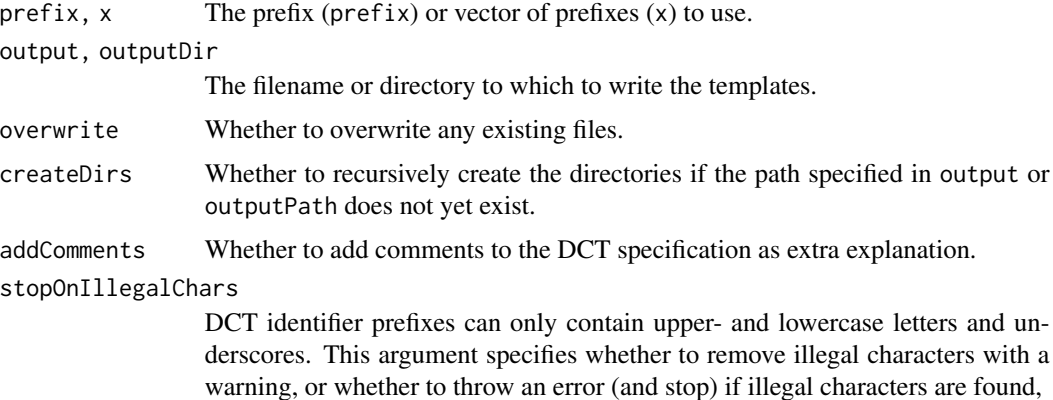

#### Value

The DCT template(s), either invisibly (if output or outputDir is specified) or visibly.

<span id="page-6-1"></span><span id="page-6-0"></span>

To allow unique reference to constructs, they require unique identifiers. These functions generate such identifiers by combining one or more identifier prefixes (usually a human-readable construct name such as 'attitude') with a unique identifier based on the second the identifier was generated. The identifier prefix may only contain lowercase and uppercase letters and underscores.

#### Usage

```
generate_id(
 prefix = paste(sample(letters, 4), collapse = ""),
  stopOnIllegalChars = FALSE
\lambda
```

```
generate_ids(x, stopOnIllegalChars = FALSE)
```
#### Arguments

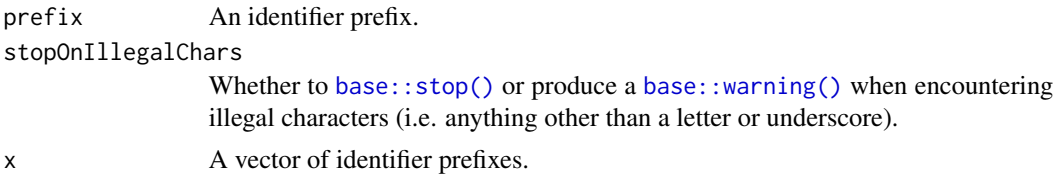

#### Value

a character vector containing the identifier(s).

#### Examples

```
generate_id('attitude');
```
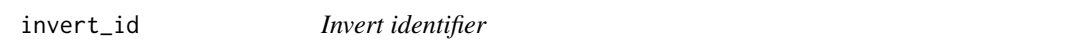

#### Description

Invert the identifier (generated by [generate\\_id\(\)](#page-6-1) for one or more constructs. This means that the identifier prefix is stripped and the last part is converted back from base 30 to base 10.

#### Usage

invert\_id(x)

#### <span id="page-7-0"></span>Arguments

x The identifier(s) as a character vector.

#### Value

The identifier(s) as a numeric vector.

#### Examples

invert\_id(generate\_id('example'));

<span id="page-7-2"></span>load\_dct\_dir *Load DCT specifications from a file or multiple files*

#### <span id="page-7-1"></span>Description

These function load DCT specifications from the YAML fragments in one (load\_dct\_specs) or multiple files (load\_dct\_dir).

#### Usage

```
load_dct_dir(
  path,
  recursive = TRUE,
  extension = "rock|det",regex,
  dctContainer = "dct",
  headingLevel = 2,
  delimiterRegEx = "^---$",
  ignoreOddDelimiters = FALSE,
  encoding = "UTF-8",
  silent = TRUE
)
load_dct_specs(
  text,
  file,
  delimiterRegEx = "^---$",
  dctContainer = "dct",
  headingLevel = 2,
  ignoreOddDelimiters = FALSE,
  encoding = "UTF-8",silent = TRUE
)
## S3 method for class 'dct_specs'
print(x, \ldots)
```

```
## S3 method for class 'dct_specs'
plot(x, \ldots)
```
#### Arguments

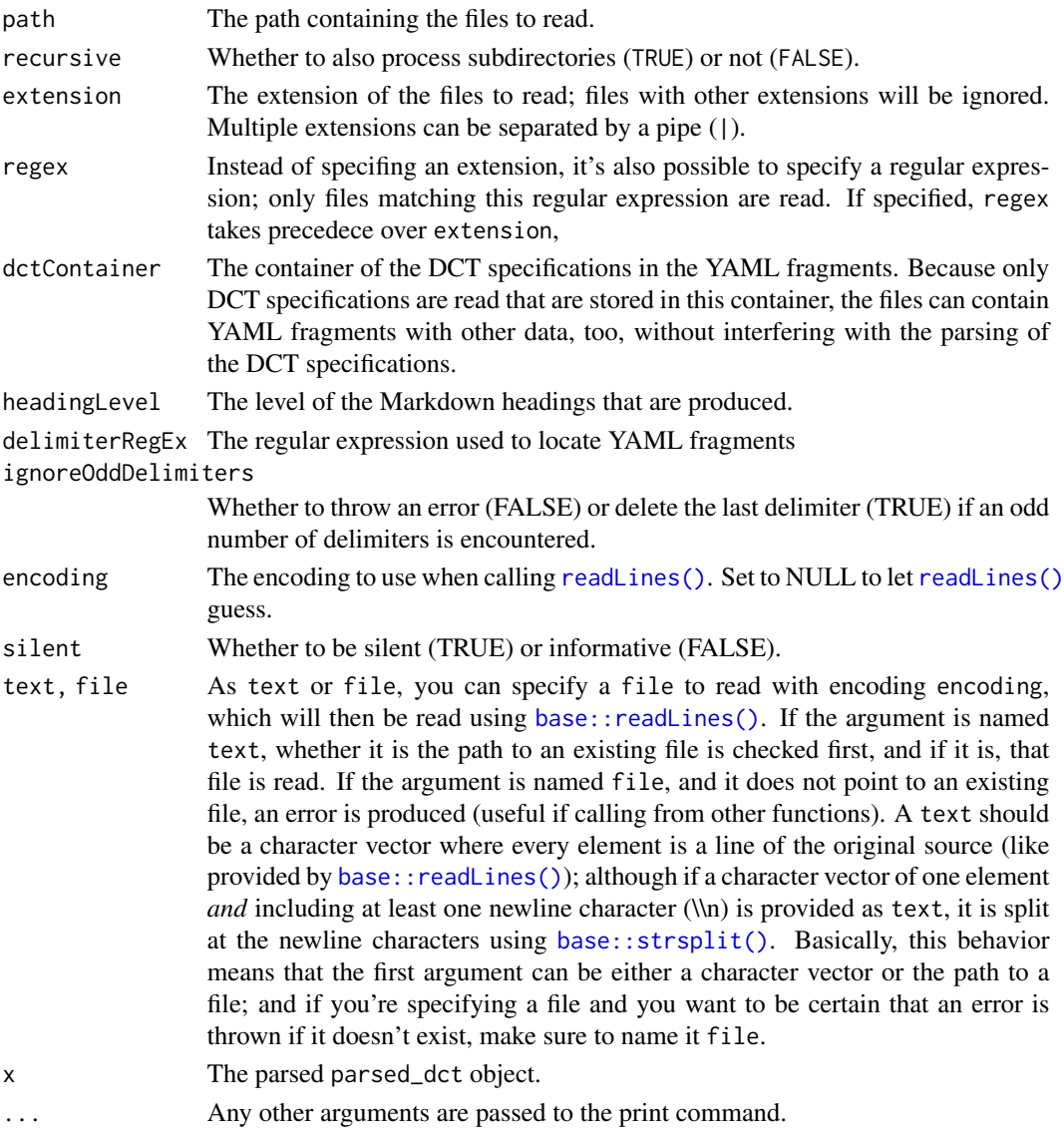

### Details

load\_dct\_dir simply identifies all files and then calls load\_dct\_specs for each of them. load\_dct\_specs loads the YAML fragments containing the DCT specifications using [yum::load\\_yaml\\_fragments\(\)](#page-0-0) and then parses the DCT specifications into a visual representation as a [DiagrammeR::DiagrammeR](#page-0-0) graph and Markdown documents with the instructions for creating measurement instruments or manipulations, and for coding measurement instruments, manipulations, or aspects of a construct.

#### Value

An object with the [DiagrammeR::DiagrammeR](#page-0-0) graph stored in output\$basic\_graph, a [Diagram](#page-0-0)[meR::DiagrammeR](#page-0-0) graph with a summary of which specifications are provided for each construct in output\$completeness\_graph and the instructions in output\$instr.

#### Examples

```
exampleSpec <-
 system.file("inst",
              "extdata",
              "example_dct_spec_1.dct",
              package="psyverse");
load_dct_specs(exampleSpec);
## Not run:
```

```
psyverse::load_dct_dir(path="A:/some/path");
```

```
## End(Not run)
```
parse\_dct\_specs *Parse DCT specifications*

#### Description

This function parses DCT specifications; it's normally called by [load\\_dct\\_dir\(\)](#page-7-2) or [load\\_dct\\_specs\(\)](#page-7-1), so you won't have to use it directly.

#### Usage

```
parse_dct_specs(
  dctSpecs,
  headingLevel = 2,
 hyperlink_ucids = "Markdown",
 urlPrefix = "#"\lambda
```
#### Arguments

dctSpecs The DCT specifications (a list). headingLevel The heading level for Markdown output. hyperlink\_ucids, urlPrefix Passed on to the [generate\\_instruction\\_overview\(\)](#page-3-1) and [generate\\_construct\\_overview\(\)](#page-3-2) functions.

#### Value

The object of parsed DCT specifications.

<span id="page-9-0"></span>

<span id="page-10-0"></span>

Repeat a string a number of times

#### Usage

repeatStr( $n = 1$ , str = " ")

#### Arguments

n, str Normally, respectively the frequency with which to repeat the string and the string to repeat; but the order of the inputs can be switched as well.

#### Value

A character vector of length 1.

#### Examples

### 10 spaces: repStr(10);

```
### Three euro symbols:
repStr("\u20ac", 3);
```
vecTxt *Easily parse a vector into a character value*

#### Description

Easily parse a vector into a character value

#### Usage

```
vecTxt(
  vector,
  delimiter = ", "useQuote = ",
  firstDelimiter = NULL,
  lastDelimiter = " &",firstElements = 0,
  lastElements = 1,
  lastHasPrecedence = TRUE
```
12 vecTxt

```
\overline{\phantom{a}}
```
vecTxtQ(vector, useQuote = "'", ...)

# Arguments

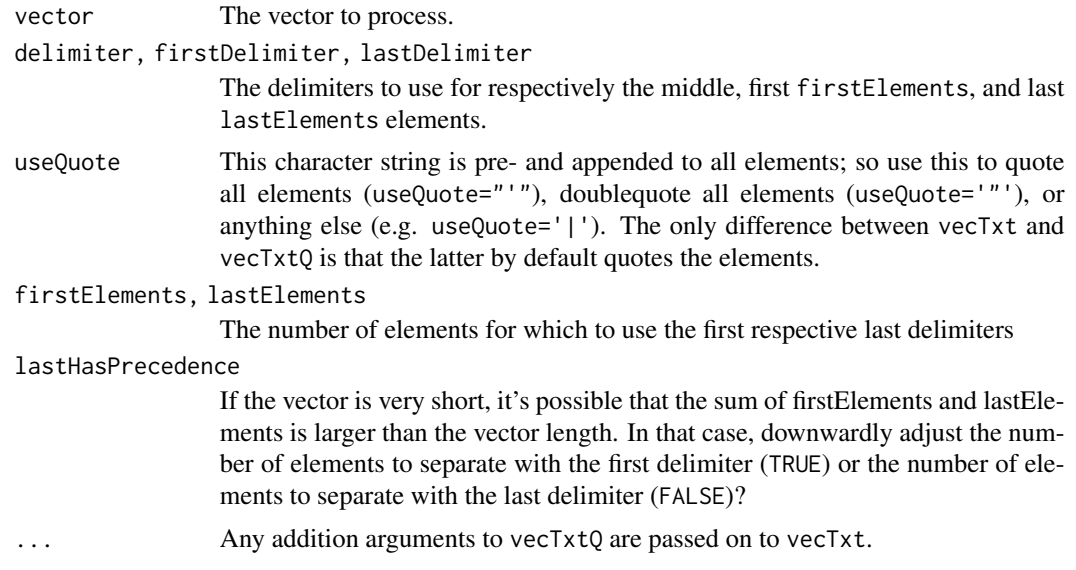

### Value

A character vector of length 1.

## Examples

```
vecTxtQ(names(mtcars));
```
# <span id="page-12-0"></span>Index

```
apply_graph_theme, 2
base30and36conversion
        (base30toNumeric), 3
base30toNumeric, 3
base36toNumeric (base30toNumeric), 3
base::readLines(), 9
base::stop(), 7
base::strsplit(), 9
base::warning(), 7
cat, 4
cat0, 4
DiagrammeR::DiagrammeR, 2, 9, 10
generate_construct_overview, 4
generate_construct_overview(), 10
generate_dct_template, 6
generate_dct_templates
        (generate_dct_template), 6
generate_definitions_overview
        (generate_construct_overview),
        4
generate_id, 7
generate_id(), 3, 7
generate_ids (generate_id), 7
generate_instruction_overview
        (generate_construct_overview),
        4
generate_instruction_overview(), 10
invert_id, 7
load_dct_dir, 8
load_dct_dir(), 5, 10
load_dct_specs (load_dct_dir), 8
load_dct_specs(), 5, 10
numericToBase30 (base30toNumeric), 3
numericToBase36 (base30toNumeric), 3
```

```
parse_dct_specs, 10
plot.dct_specs (load_dct_dir), 8
print.dct_specs (load_dct_dir), 8
readLines(), 9
repeatStr, 11
repStr (repeatStr), 11
vecTxt, 11
vecTxtQ (vecTxt), 11
yum::load_yaml_fragments(), 9
```